## VoiceThread

Workshop One 10 May 2023

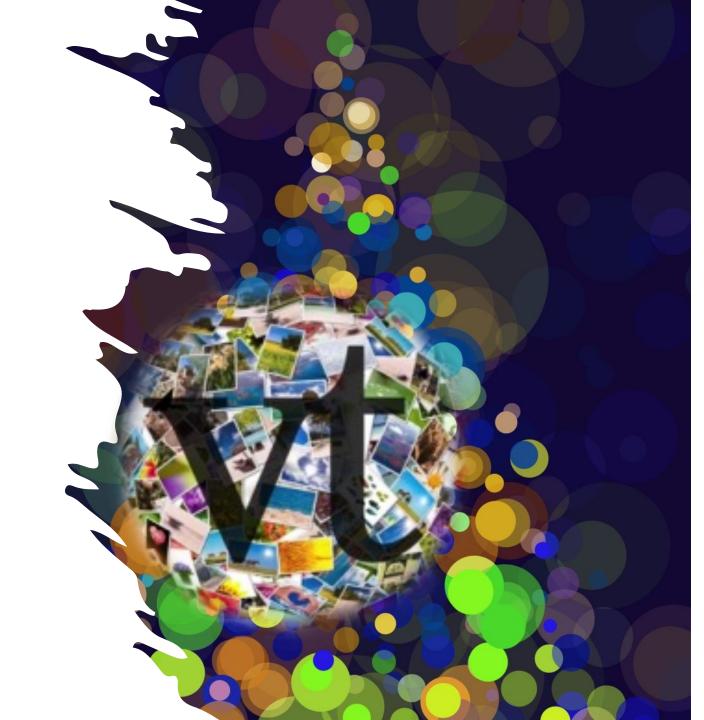

### **Getting Started**

- Very first log in
- Difference between logging in through the LMS or not
- The VT Interface
- Commenting on a VT
- Creating your first VT
- Sharing your VT
- Examples and Questions (time permitting)

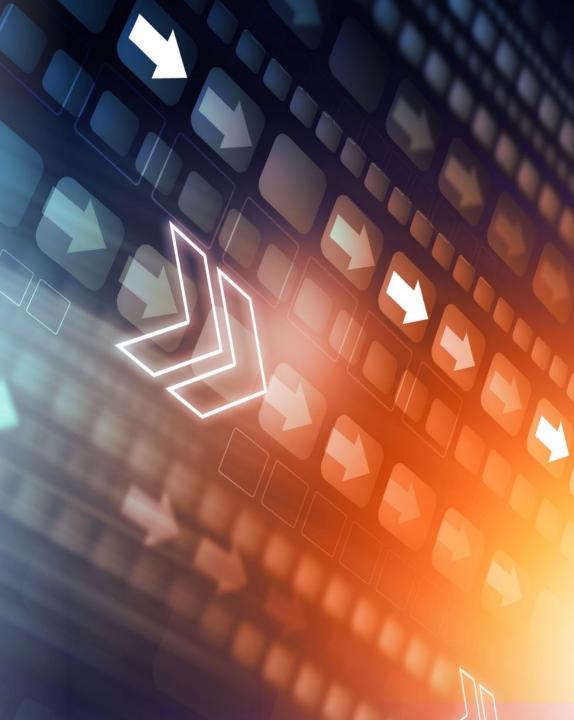

# How to log on for the **first time** to VoiceThread

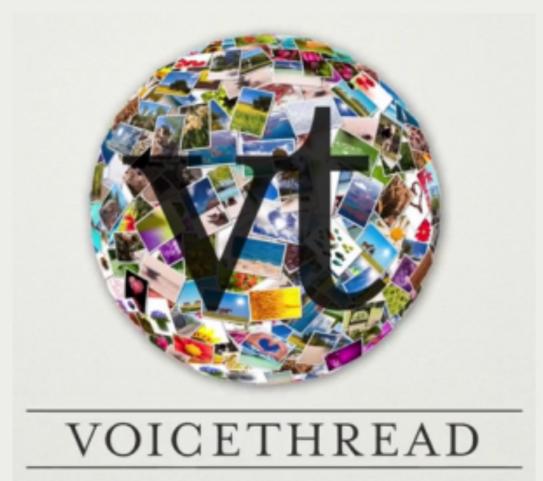

#### Go to - usq.voicethread.com

#### Click on - sign in

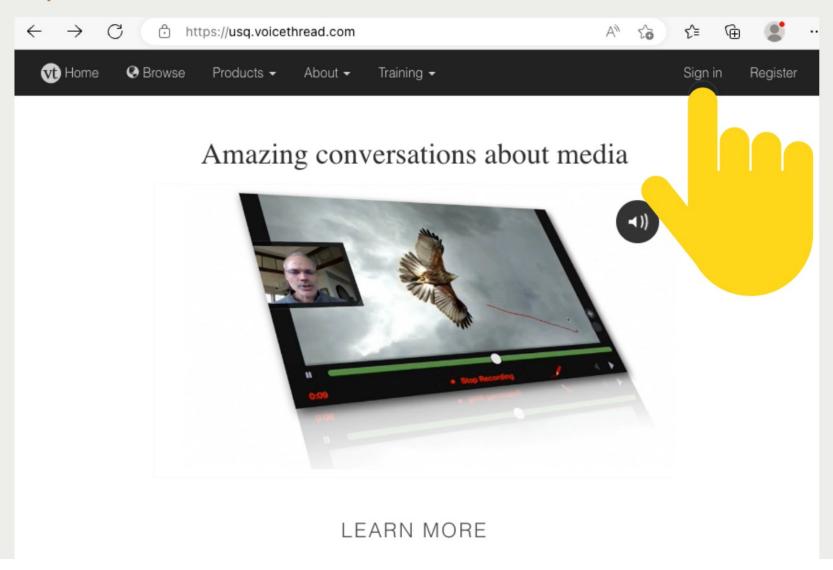

#### You should see this screen with

#### **University of Southern Queensland**

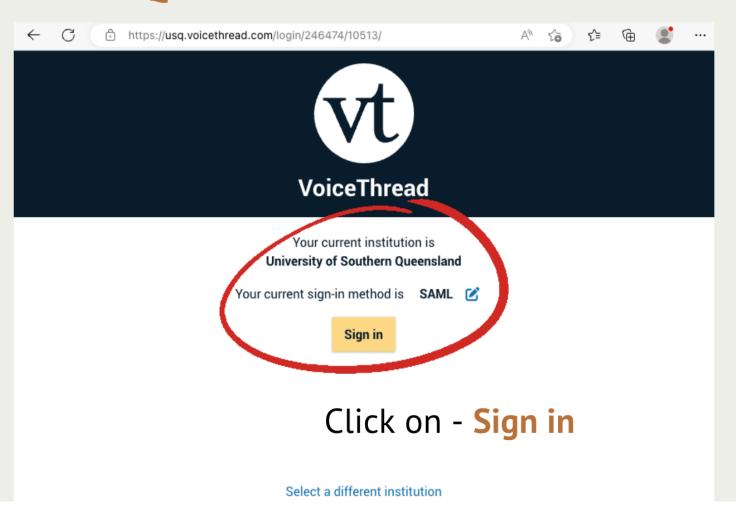

#### Type in your usual log in credentials

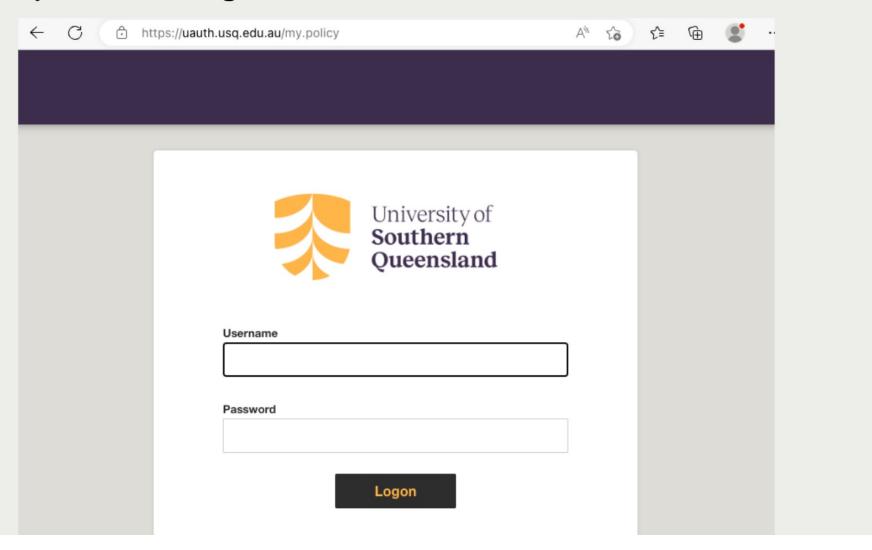

#### Now you should see your own VoiceThread space

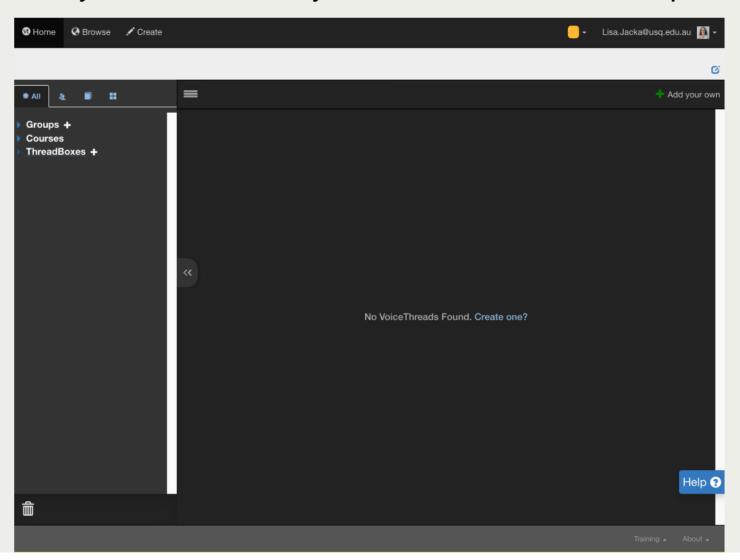